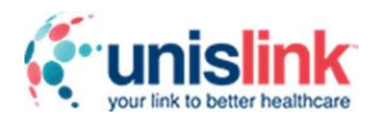

### **Real World Testing Plan**

# **Contents**

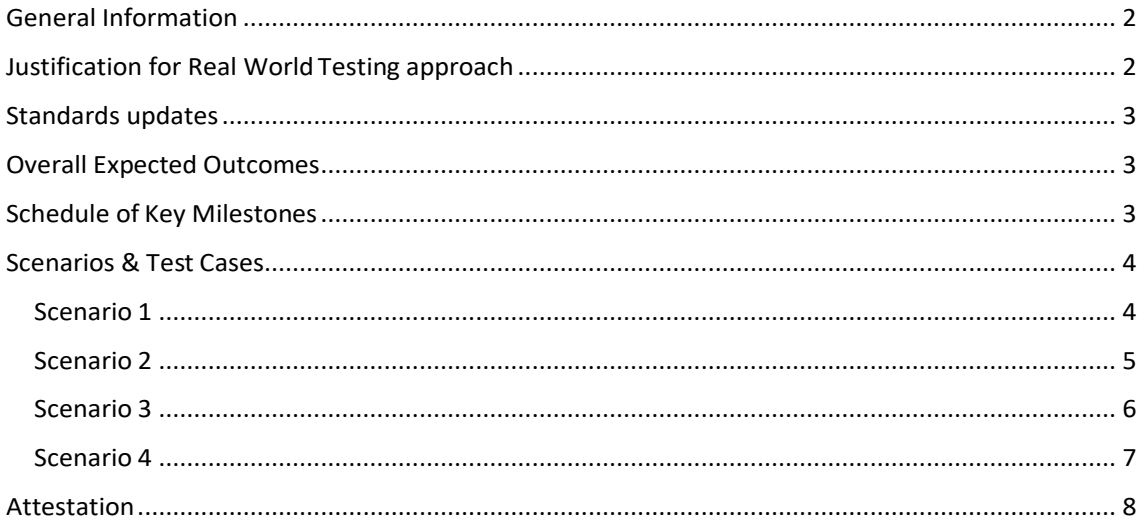

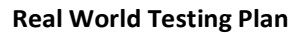

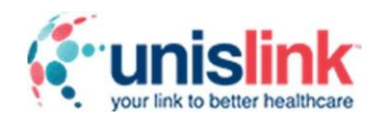

## <span id="page-1-0"></span>General Information

**Plan Report ID Number:** 20211029uni

**Developer Name:** UnisLink

**Product Name(s):** UnisLink ICMS™ (Intelligent Care Management Suite)

**Version Number(s)**: 3.0

**Certified Health IT Product List (CHPL) ID(s):** 15.02.02.2942.A023.02.01.0.200819

**DeveloperRealWorldTestingPageURL:**https://unislinka366.blob.core.windows.net/unislink-file-

repo/operations/icms/v3/unislink-icms-v3-real-world-testing-plan-2022.pdf

## <span id="page-1-1"></span>Justification for Real World Testing approach

- The certified Health IT module supports all certification criteria in "Clinical Quality Measures" and all criteria § 170.315(c)(1), § 170.315(c)(2), § 170.315(c)(3) can be tested simultaneously.
	- o **§ 170.315(c)(1) - record and export**  Health IT module supports recording (importing) of clinical data for patient and exporting the data in QRDA Category I format
	- o **§ 170.315(c)(2) - import and calculate** The Health IT module supportsimporting and calculating eCQM reports
	- o **§ 170.315(c)(3) - report**  The Health IT module supports generating an aggregate report(QRDA Cat-III) ofselected eCQMs. It also supports generating a de-duplicated report with raw data, an archive of patient documents in the QRDA Category I format of the electronic clinical quality measures.
- The Health IT module supports several ways to import data from EHRs in standard formats such as like C-CDA,QRDA Cat-I and specified custom formats such as Flat file and through API.
- The Health IT Module supports all Eligible Professional eCQMs for all specialty care settings. However, all our clients work in an Office-based setup and/or as a hospitalist.
- While we market our product to all specialties, the following specialties are representative of our current client base and will be included in the Real-World Testing: Primary Care, Dermatology, Endocrinology, General Surgery, Hospitalists, Gastroenterology, Infectious Diseases, Neurology, Podiatry, Orthopaedic, Psychiatry, Vascular Surgery, Rheumatology, and Urology
- The Health IT module supports exporting QRDA Cat-III report formats specific to program types such as MIPS, PCF andAPM.
- The above factors determine variations in our real-world testingscenarios.

#### **Real World Testing Plan**

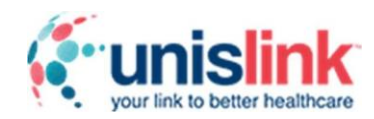

## <span id="page-2-0"></span>Standards updates

No updates

# <span id="page-2-1"></span>Overall Expected Outcomes

Real World testing will demonstrate that the Health IT module is capable of the following in different care settings and program types.

- 1. Import data in each of the multiple formatssupported
- 2. Calculate eCQMs as specified in the eCQM Reporting Specifications for Eligible Professional / Eligible Clinician for Reporting Period 2022.
- 3. Export QRDA III reports in format conformant with standards indicated in the previous section
- 4. Export QRDA I report (for a single patient as well as a measure population) in format conformant with standards indicated in the previoussection

The following metrics will be adopted to measure success of the test cases

- **•** Submission errors
	- o When a report format (QRDA I or QRDA III) does not conform to the expected standards
	- o Each non-conformance will be counted as an error. Warnings will be ignored.
- Reporting errors
	- o When a test patient does not belong to an expectedpopulation
	- o Each instance of a patient not qualifying for an expected population will be counted as an error.

## <span id="page-2-2"></span>Schedule of KeyMilestones

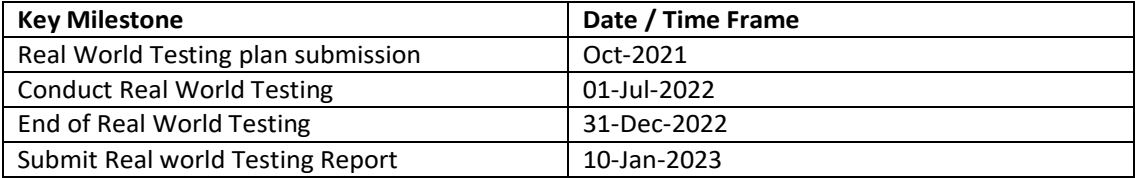

<span id="page-3-0"></span>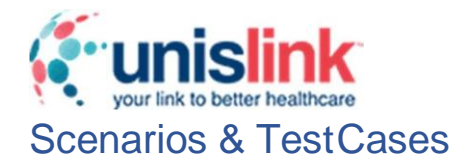

<span id="page-3-1"></span>Import patient recordsin Flat file format in to UnisLink iCMS, calculate measures and export QRDA Cat-1 file for single patient, QRDA Cat-I archive and QRDA Cat-IIIreport.

#### **Test Case:**

The following Test Cases are covered for the scenario 1

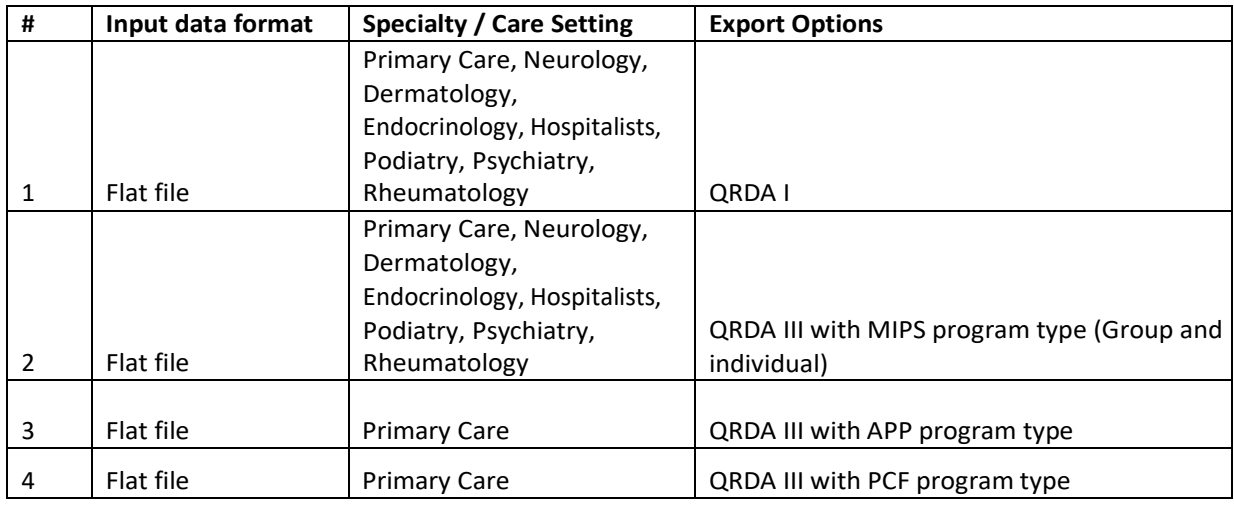

The associated certification criteria for the Test case are

- $§ 170.315(c)(1)$  record and export
- § 170.315(c)(2)—import and calculate
- § 170.315(c)(3)—report

#### Justification

The above test case is representative of all real-world scenarios where:

- a) The data is transmitted to the Health IT module through a flat file format
- b) The eCQMs calculated by the Health IT module are relevant to Primary Care setting and
- c) The reports exported from the Health IT module are submitted to MIPS, PCF and APP program types.

#### Test Methodology

- a) Record clinical data for a patient and export QRDA Cat-1 file for single patient
- b) Import patient records in flat file format
- c) Export QRDA Cat-I archive and QRDA Cat-III report specific to program types such as MIPS, PCF and APP.

- Reporting Errors less than 2%
- Submission Errors less than 2%

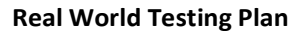

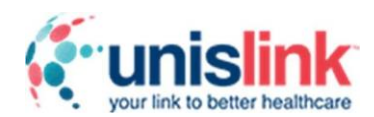

<span id="page-4-0"></span>Import patient records in C-CDA format in to UnisLink iCMS, calculate measures and export QRDA Cat-I archive and QRDA Cat-III report.

### **Test case:**

The following Test Cases are covered for the scenario 2

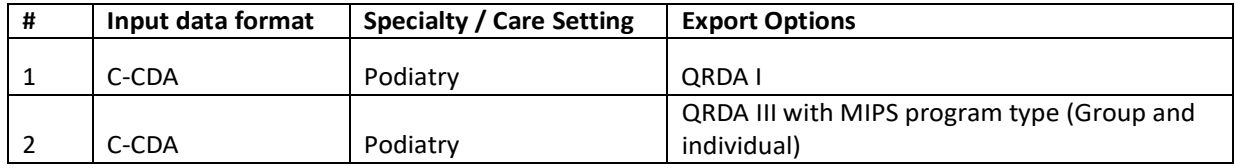

The associated certification criteria for the Test case are,

- § 170.315(c)(2)—import and calculate
- § 170.315(c)(3)—report

#### **Justification**

The above test case is representative of all real-world scenarios where:

- a) The data is transmitted to the Health IT module through a C-CDA file format
- b) The eCQMs calculated by the Health IT module are relevant to Podiatry setting and
- c) The reports exported from the Health IT module are submitted to MIPS program type.

#### Test Methodology

- a) Import patient records in C-CDA file format
- b) Export QRDA Cat-I archive and QRDA Cat-III MIPS report

- Reporting Errors less than 2%
- Submission Errors less than 2%

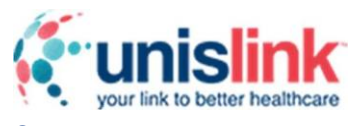

Import patient records in API format in to UnisLink iCMS, calculate measures and export QRDA Cat-I archive and QRDA Cat-III report.

#### **Test Case**

The following Test Cases are covered for the scenario 3

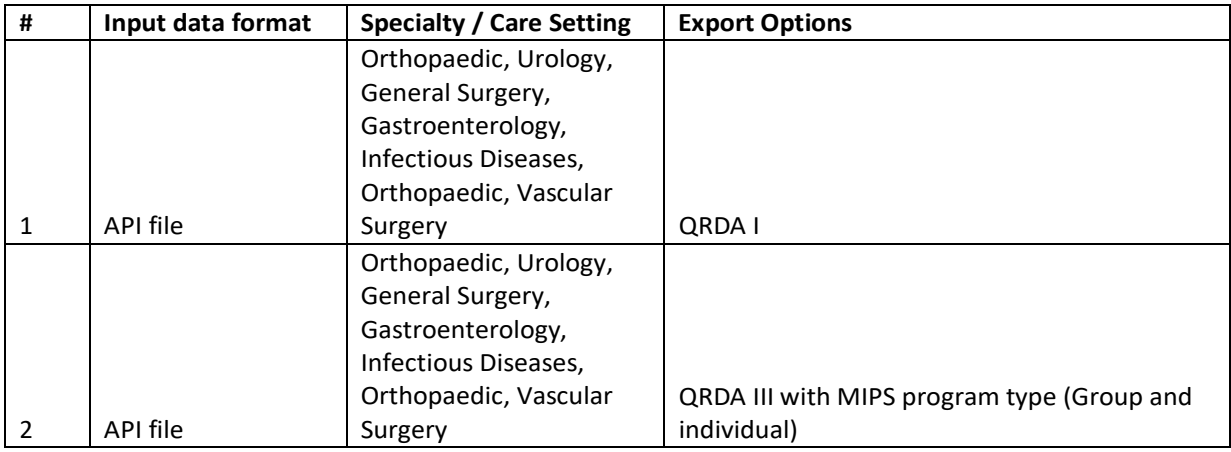

#### The associated certification criteria forthe Test case are

- § 170.315(c)(2)—import and calculate
- § 170.315(c)(3)—report

#### **Justification**

The above test case is representative of all real-world scenarios where:

- a) The data is transmitted to the Health IT module through an API file format
- b) The eCQMs calculated by the Health IT module are relevant to Orthopaedic and Urology setting and
- c) The reports exported from the Health IT module are submitted to MIPS program type.

#### Test Methodology

- a) Import patient records in API file format
- b) Export QRDA Cat-I archive and QRDA Cat-III MIPS report

- Reporting Errors less than 2%
- Submission Errors less than 2%

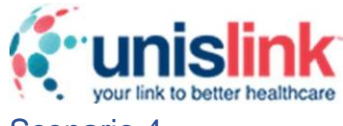

<span id="page-6-0"></span>Import patient recordsinQRDA Cat-I formatin to UnisLink iCMS, calculate measures and export QRDA Cat-I archive and QRDA Cat-III report.

### **Test Case**

The following Test Cases are covered for the scenario 4

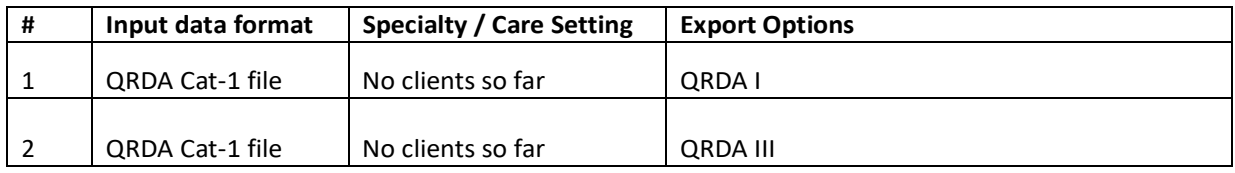

#### The associated certification criteria forthe Test case are

- § 170.315(c)(2)—import and calculate
- § 170.315(c)(3)—report

#### **Justification**

The above test case is representative of all real-world scenarios where:

- a) The data is transmitted to the Health IT module through QRDA Cat-1 file format
- b) The eCQMs calculated by the Health IT module and
- c) The reports exported from the Health IT module are submitted to MIPS program type.

#### Test Methodology

- a) Import patient records in QRDA Cat-1 file format
- b) Export QRDA Cat-I archive and QRDA Cat-IIIreport

- Reporting Errors less than 2%
- Submission Errors less than 2%

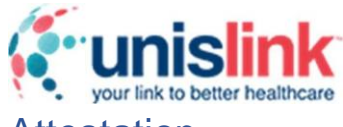

## <span id="page-7-0"></span>Attestation

This Real-World Testing plan is complete with all required elements that address all certification criteria and care settings. All information in this plan is up to date and fully addressesthe health IT developer's Real World Testing requirements.

Authorized Representative Name: Amit Lal

Authorized Representative Email[: amit.l@unislink.com](mailto:amit.l@unislink.com)

Authorized Representative Phone: 623 251 0225

Authorized Representative Signature: Authorized Representative Signature:

Date: 10/26/2021